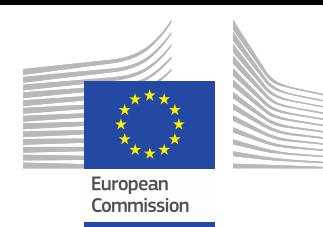

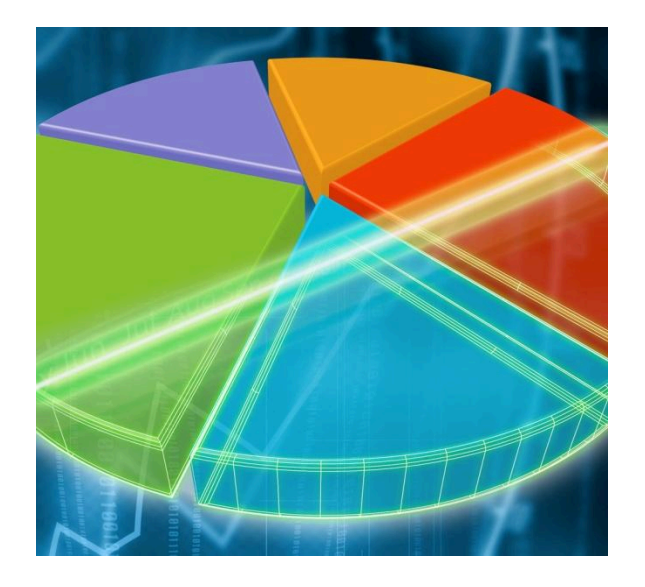

#### **Hiking Mount Toblerone: Advanced Methods for Random Balance Design**

**Elmar Plischke, Stefano Tarantola, Thierry Mara**

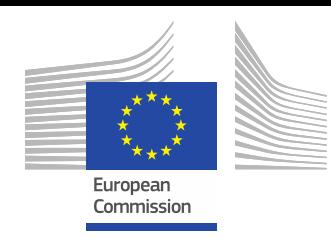

# **Outline**

- Random Balance Design (RBD)
- De-biasing
- Random and quasi-random permutations (QRP)
- RBD with QRP
- Case study

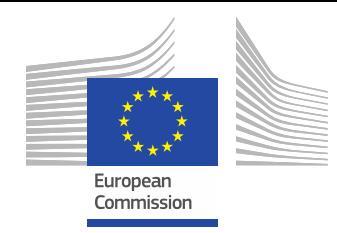

#### Background

#### Let us consider the input/output relation:

$$
Y = f(X_1, X_2, ..., X_k)
$$

where:

- are random variables *Xi*
	- f is a numerical simulation model
	- Y is the model output

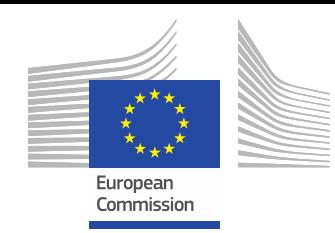

1. Create a uniform sample  $u \in [0,1]$ sampling from a periodic curve

$$
u = \pi^{-1} \cos^{-1}(-\cos(\pi \omega(2s-1)))
$$

#### Where:  $s \in [0,1]$

 $\omega$  is an integer called basic frequency

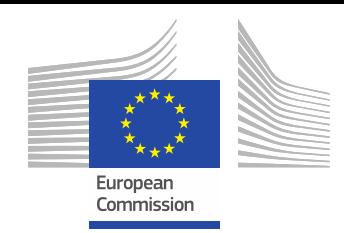

$$
u = \pi^{-1} \cos^{-1}(-\cos(\pi \omega(2s-1)))
$$

Example:  $\omega$  = 5;

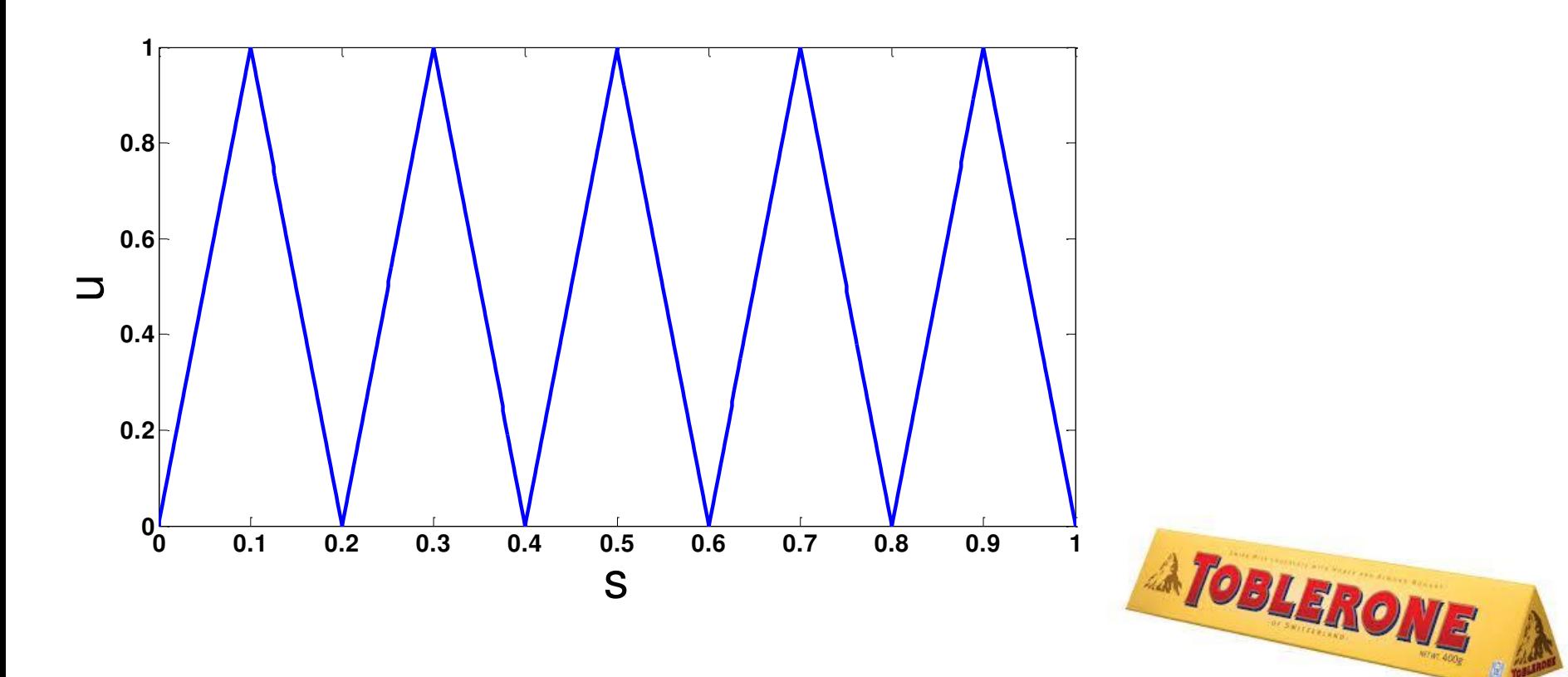

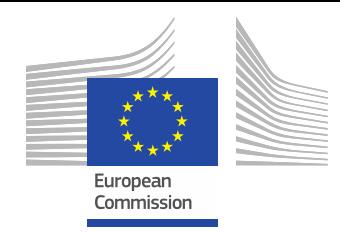

#### Most common case  $\omega = 1$ :

$$
u = 1 - |2s - 1| \qquad s \in [0, 1]
$$

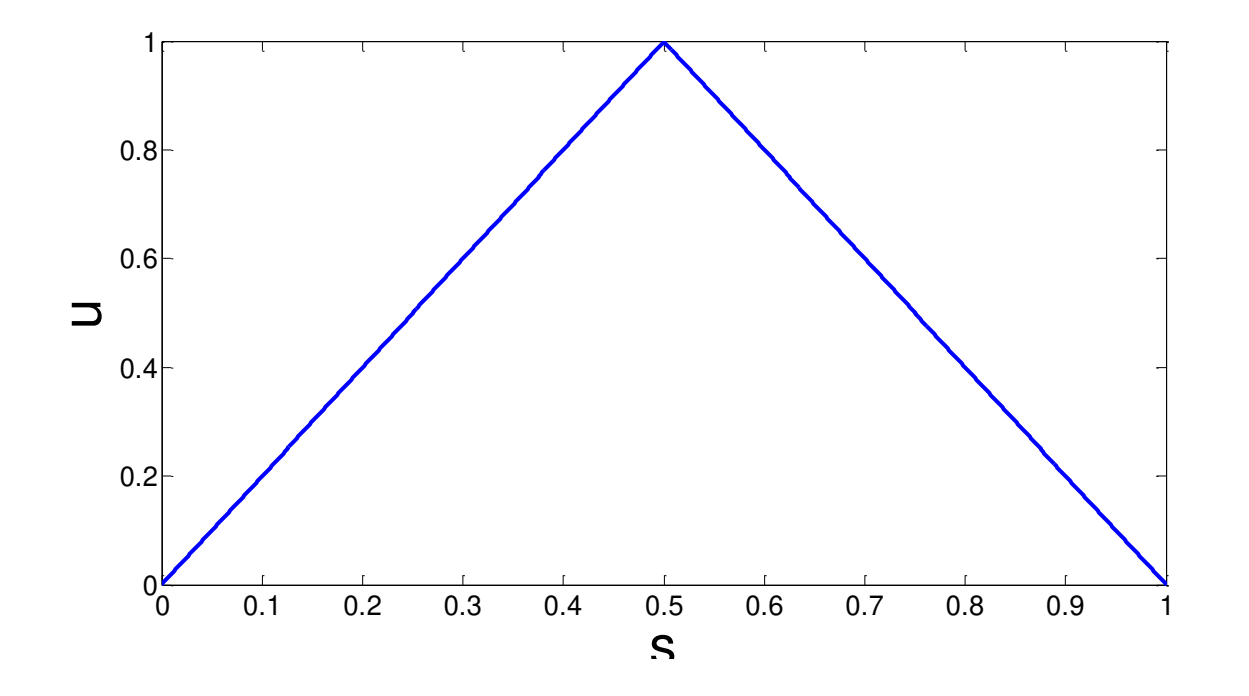

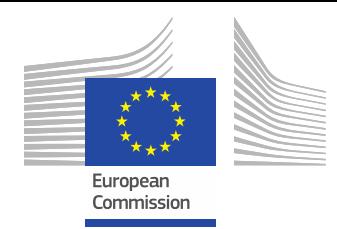

In the original formulation:

$$
u_i(s) = \frac{1}{2} + \frac{1}{\pi} \arcsin(\sin \omega_i s) \qquad s \in (-\pi; \pi) \quad \omega_i = 1 \quad i = 1, 2, \dots, k
$$

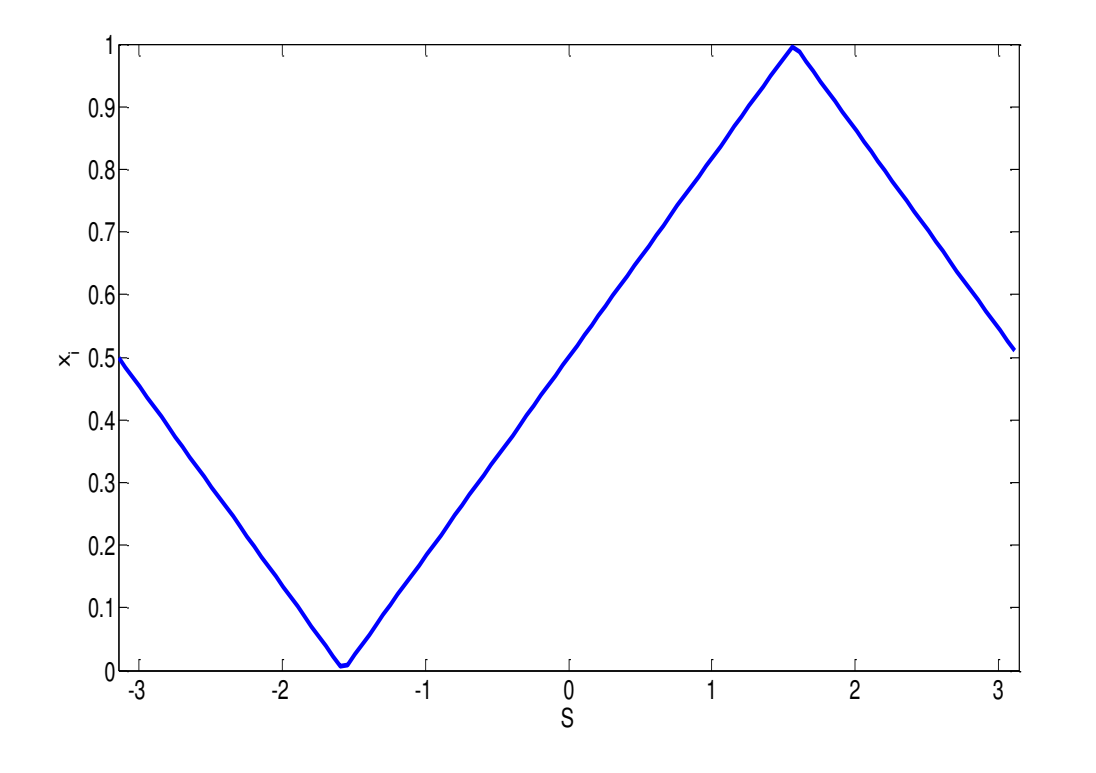

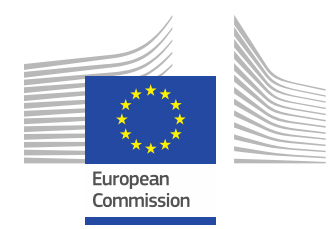

$$
Y = f(X_1, X_2) = 3X_1 + 5X_2 \qquad (X_1, X_2) \in [0;1]^2 \qquad s \in (-\pi; \pi)
$$

1) Sample N times from  $-\pi$  to  $\pi$  equidistantly (vector s) (ex N=8)

 $u(s) = \frac{1}{2} + \frac{1}{s} \arcsin(\sin \omega s)$ π  $\frac{1}{2}$ arcsin (sin 2 1 2) Feed *s* through the periodic curve:  $u(s) = \frac{1}{2} +$ 

3) Generate k indep. random permutations of u:  $pi (u) = ui$ 

4) Transform ui into xi (not needed if iid  $U[0,1]$ )

5) Evaluate model output  $y$   $y = f(x_1, x_2)$ 

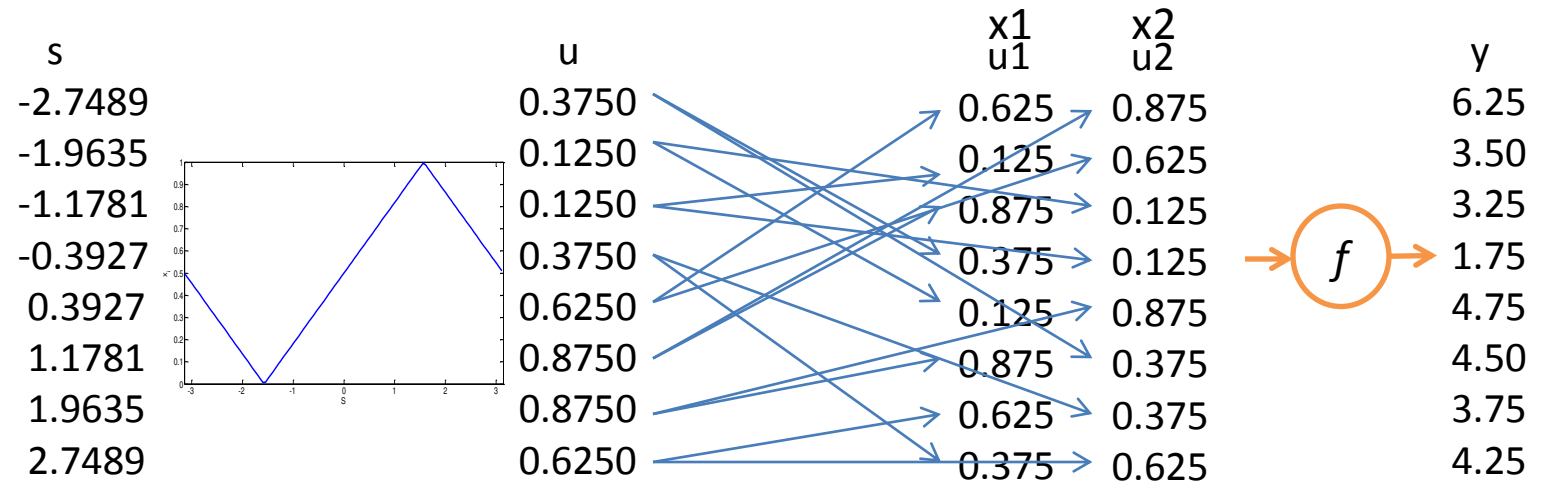

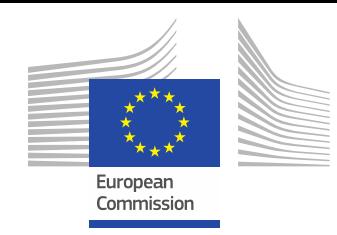

• Re-order y by applying inverse permutations  $p_1^{-1}$  and 1  $p_1^{-1}$  and  $p_2^{-1}$ 2  $p_2^-$ 

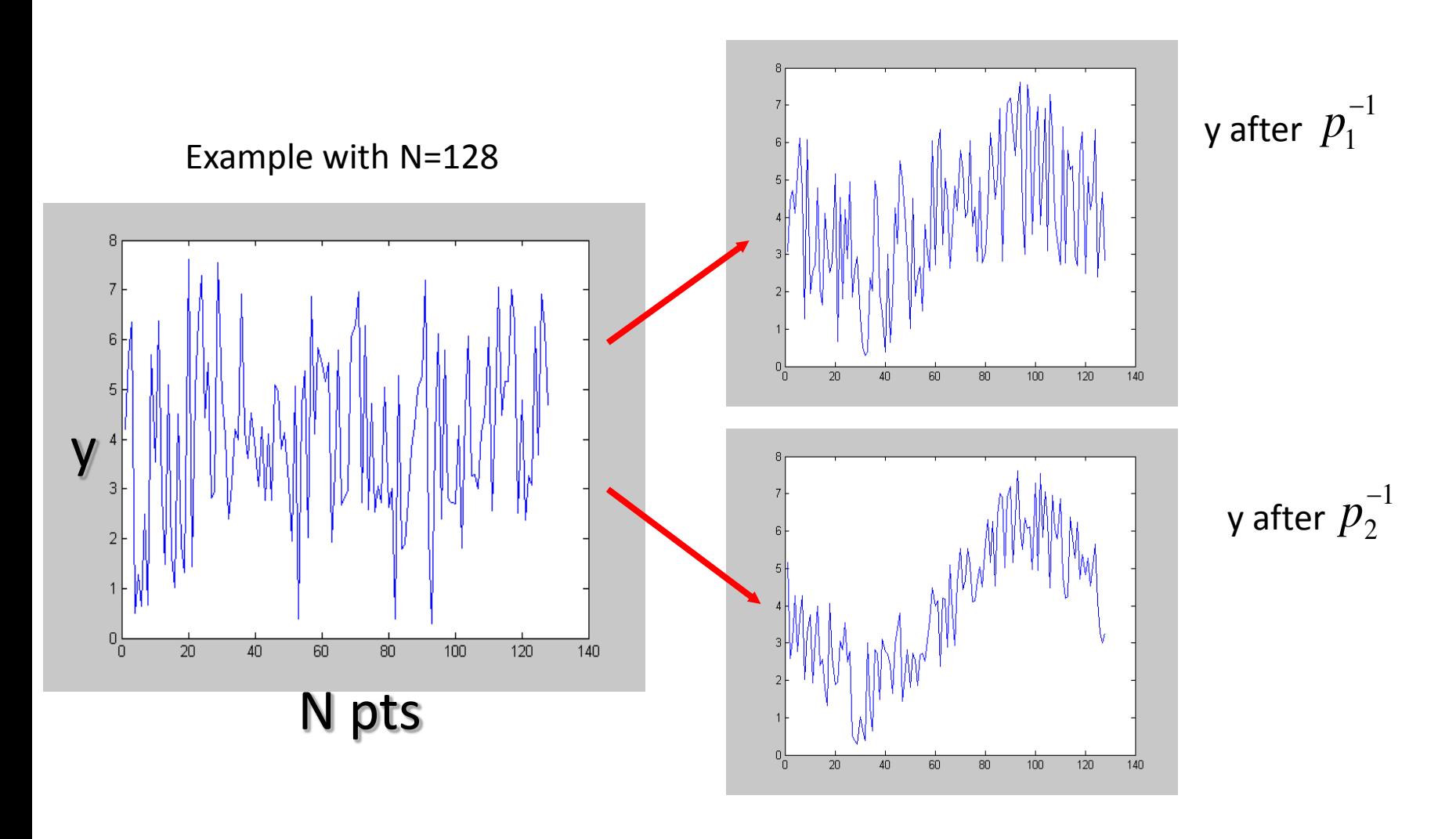

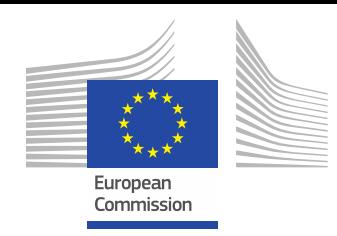

Looking for resonances of re-ordered y at low frequencies

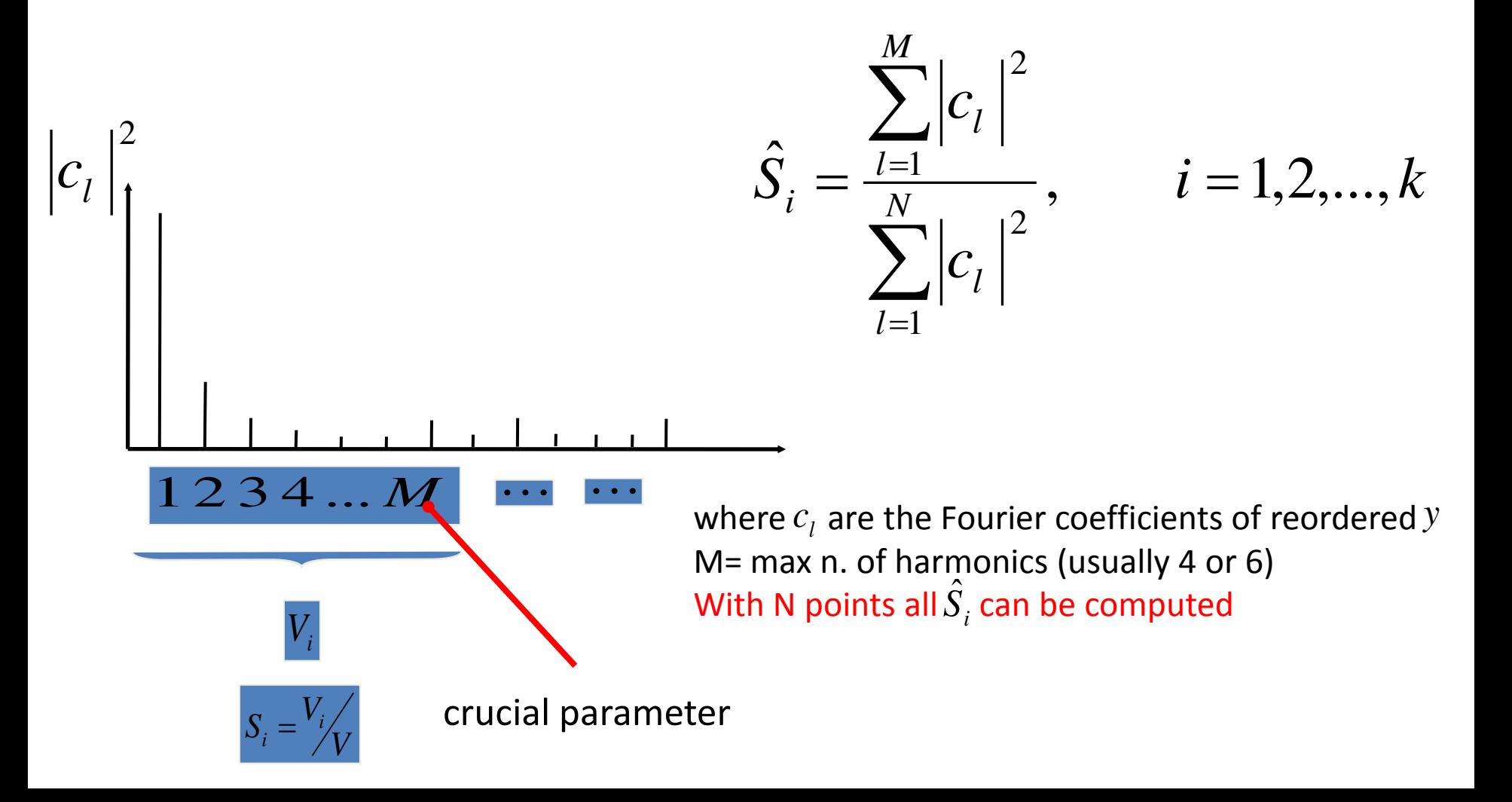

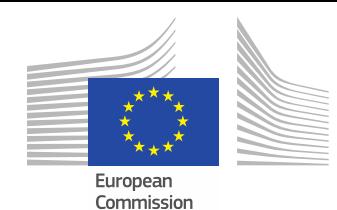

 $\bar{y} = f(x_1, x_2) = 3x_1 + 5x_2$ 

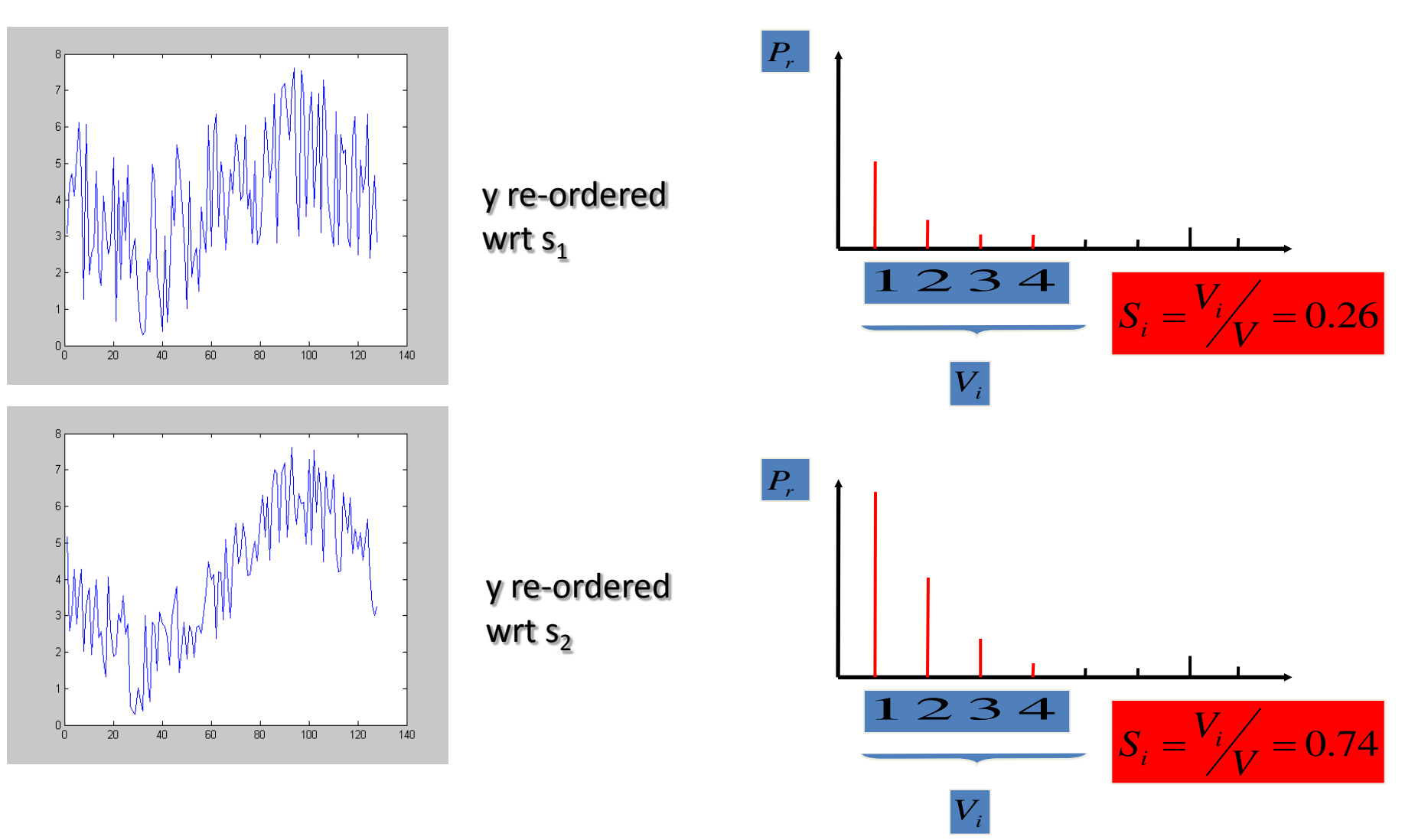

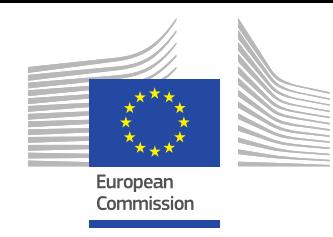

# Limitations of RBD

1. Sensitivity indices (especially small indices) are biased with respect to analytical values

2. Sample design in use does not necessarily cover the sample space uniformly. Estimates are affected by large random error

Improvements of RBD can be achieved by controlling these two drawbacks.

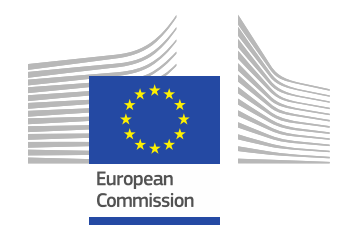

### Bias in RBD

The factors  $\left| {\begin{array}{cc} X_{-i} \end{array}} \right.$  are randomly sampled. The remaining part of variance  $V_{-i}$ appears at all frequencies as random noise. A fraction of this noise overlaps to the signal at the lower harmonics.

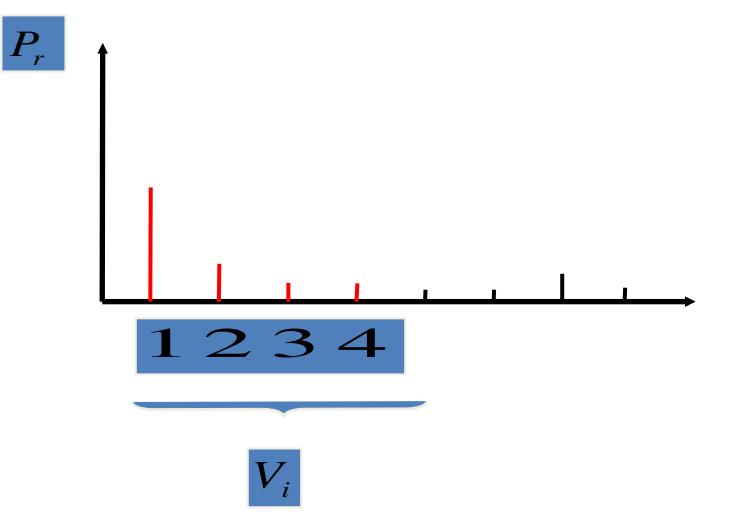

Tissot and Prieur (2012) propose a bias correction formula based on the assumption that the unexplained variance  $V_{-i}$ has a white noise

$$
S_i^{DB} = \frac{N\hat{S}_i - 2M}{N - 2M}
$$

We will see a case study later

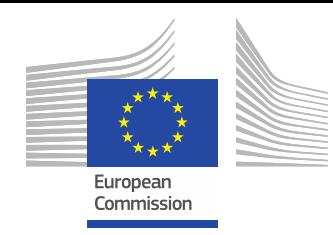

### Large random error

2. Sample design in use does not necessarily cover the sample space with good uniform properties

Instead of random permutations, use permutations obtained from low-discrepancy sequences

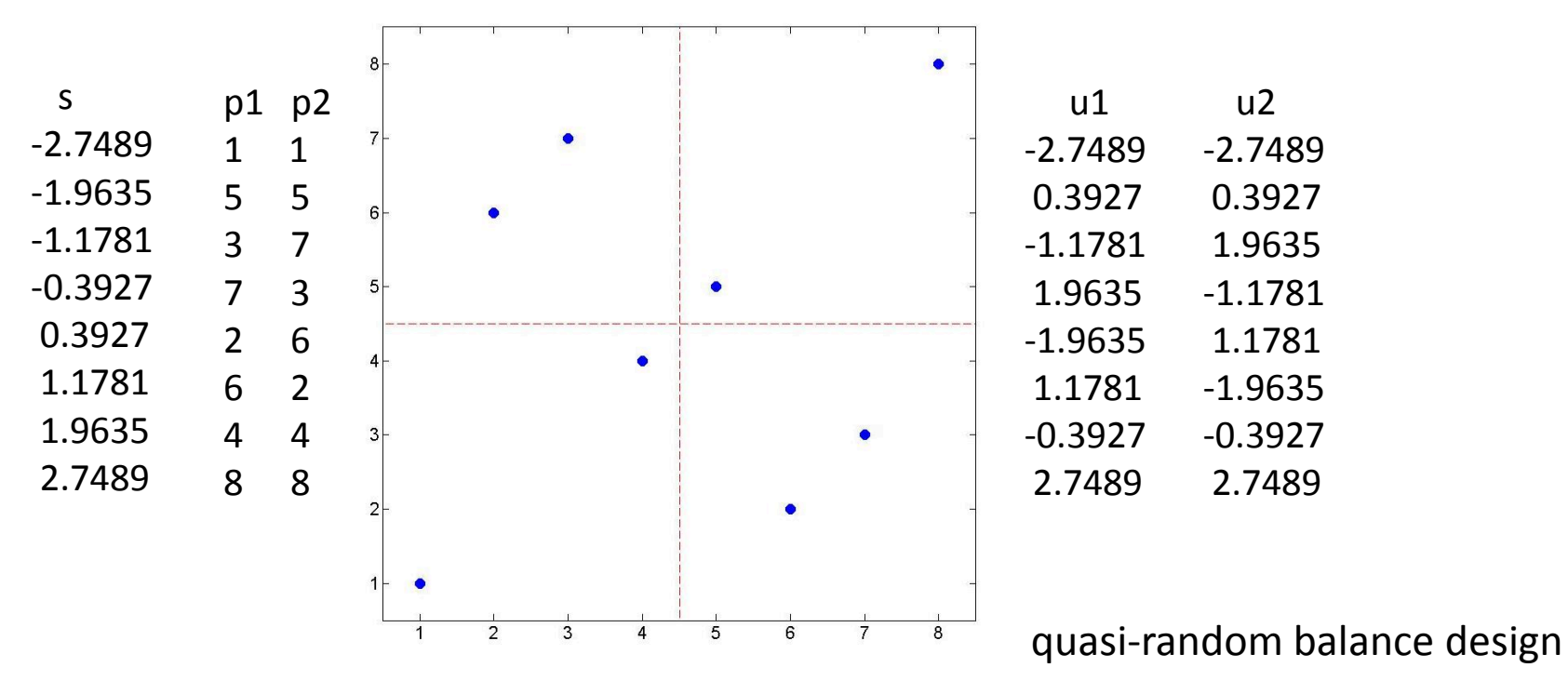

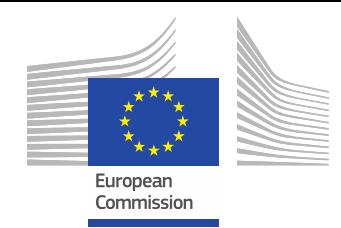

Quasi-Random Balance Design

$$
y = \sum_{i=1}^{6} X_i \quad X_i \sim U[0,1]
$$

We tested available Sobol' sequence generators:

GNU scientific Library Numerical Recipes MatLab Joe and Kuo Broda Ltd.

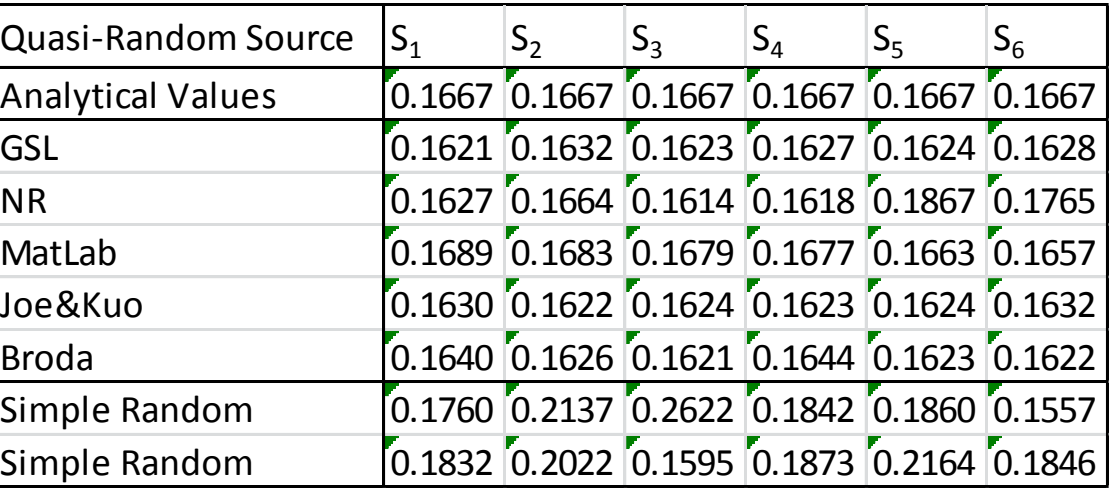

#### $N = 512$

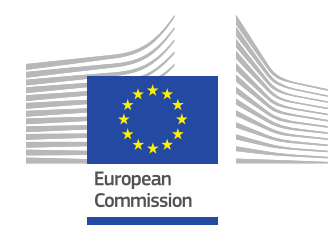

#### **Test Case**

Ishigami test function

$$
y = \sin X_1 + 7\sin^2 X_2 + 0.1X_3^4 \sin X_1 \quad X_i \sim U[-\pi, \pi]
$$

$$
S_1 = 0.3138
$$
  
Analytic main effects:  $S_2 = 0.4424$   
 $S_3 = 0$ 

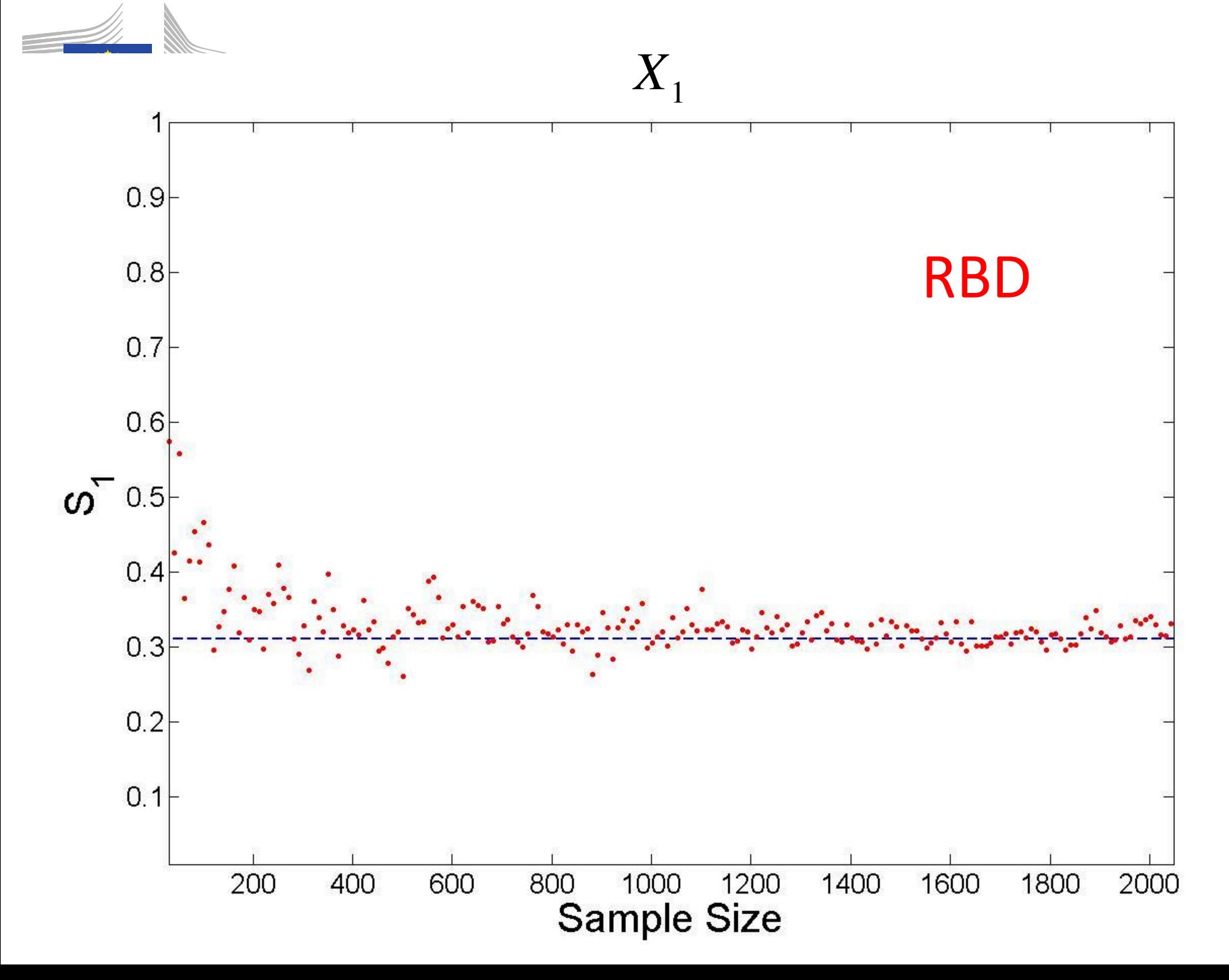

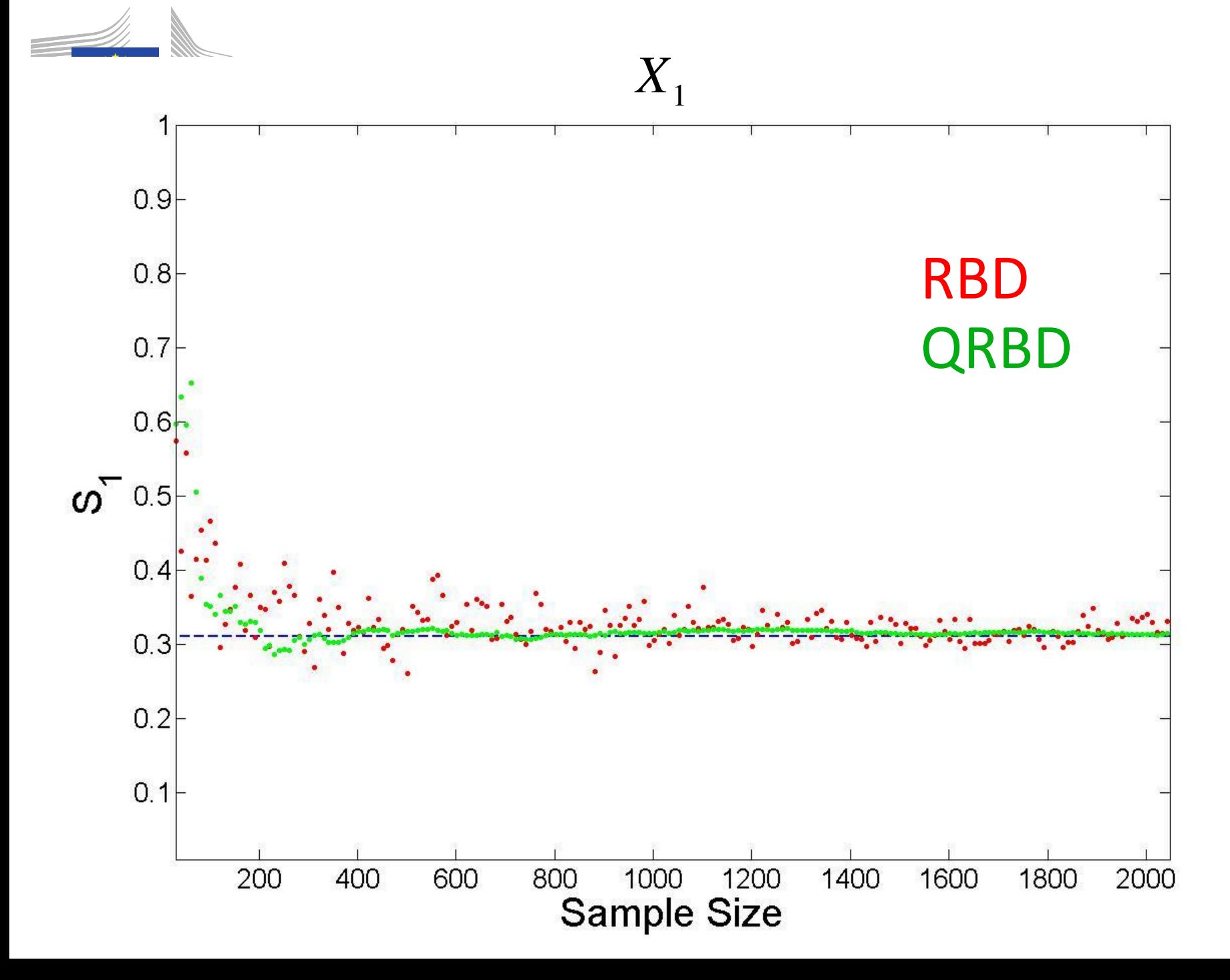

*X*2

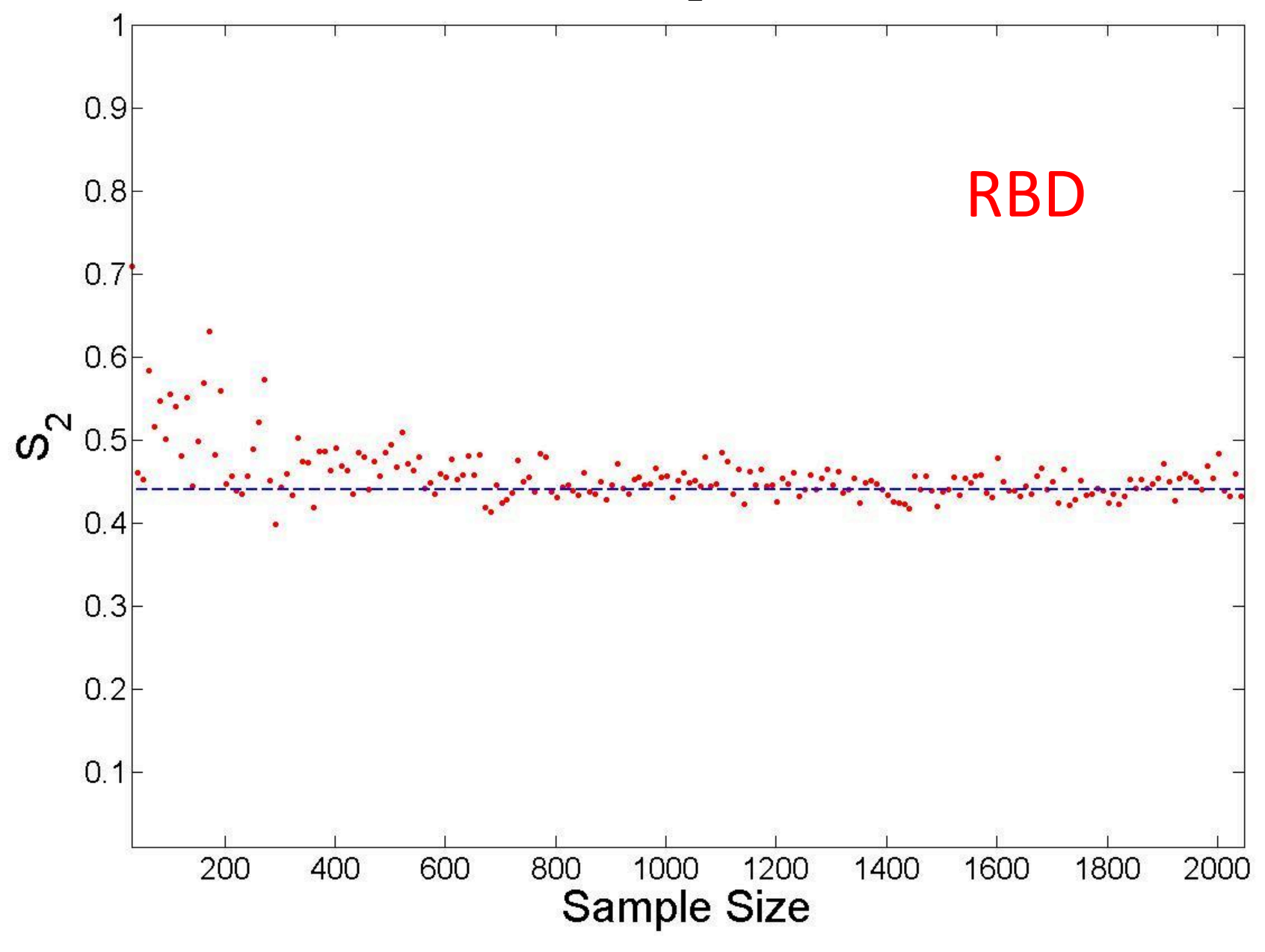

*X*2

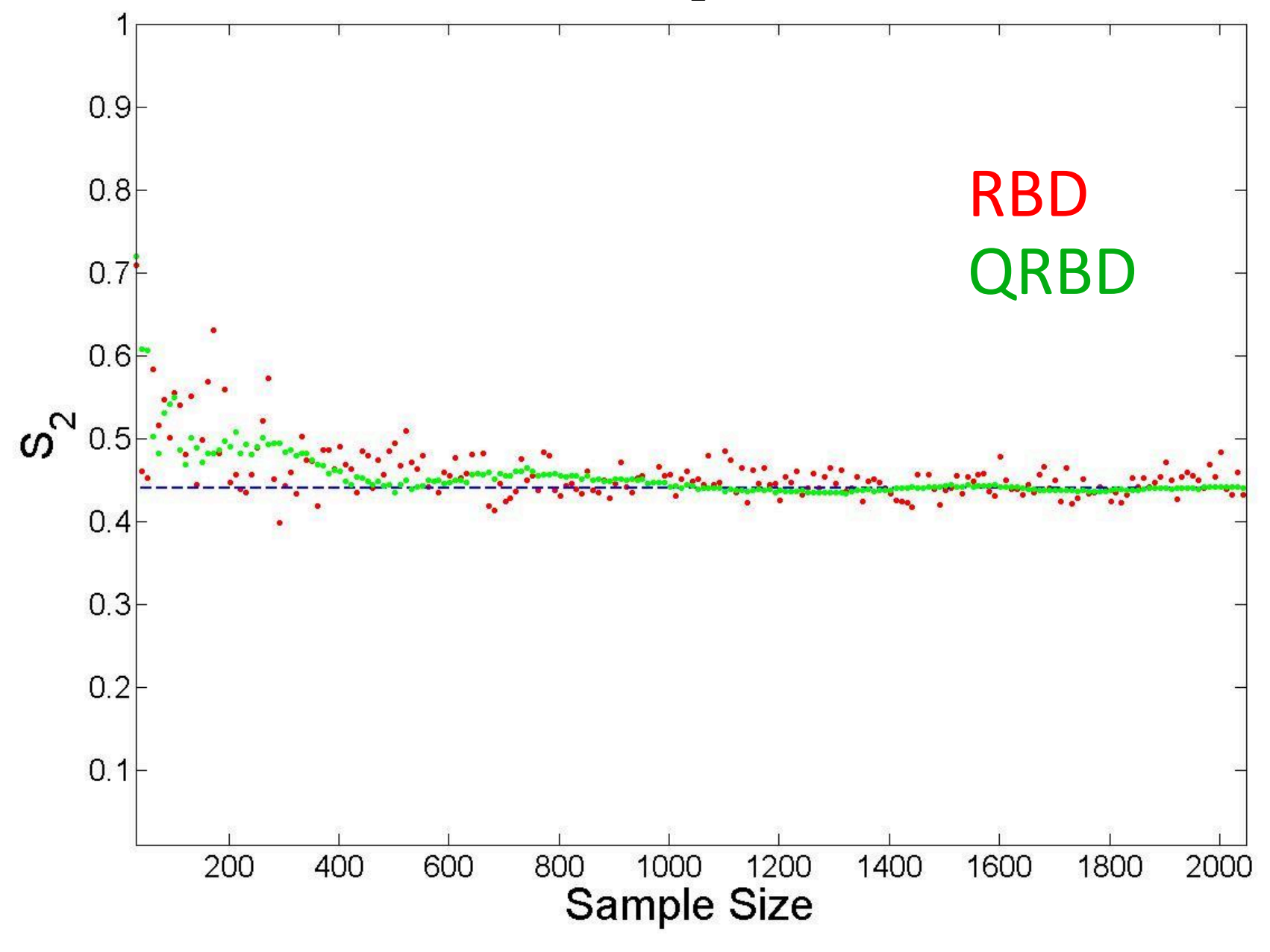

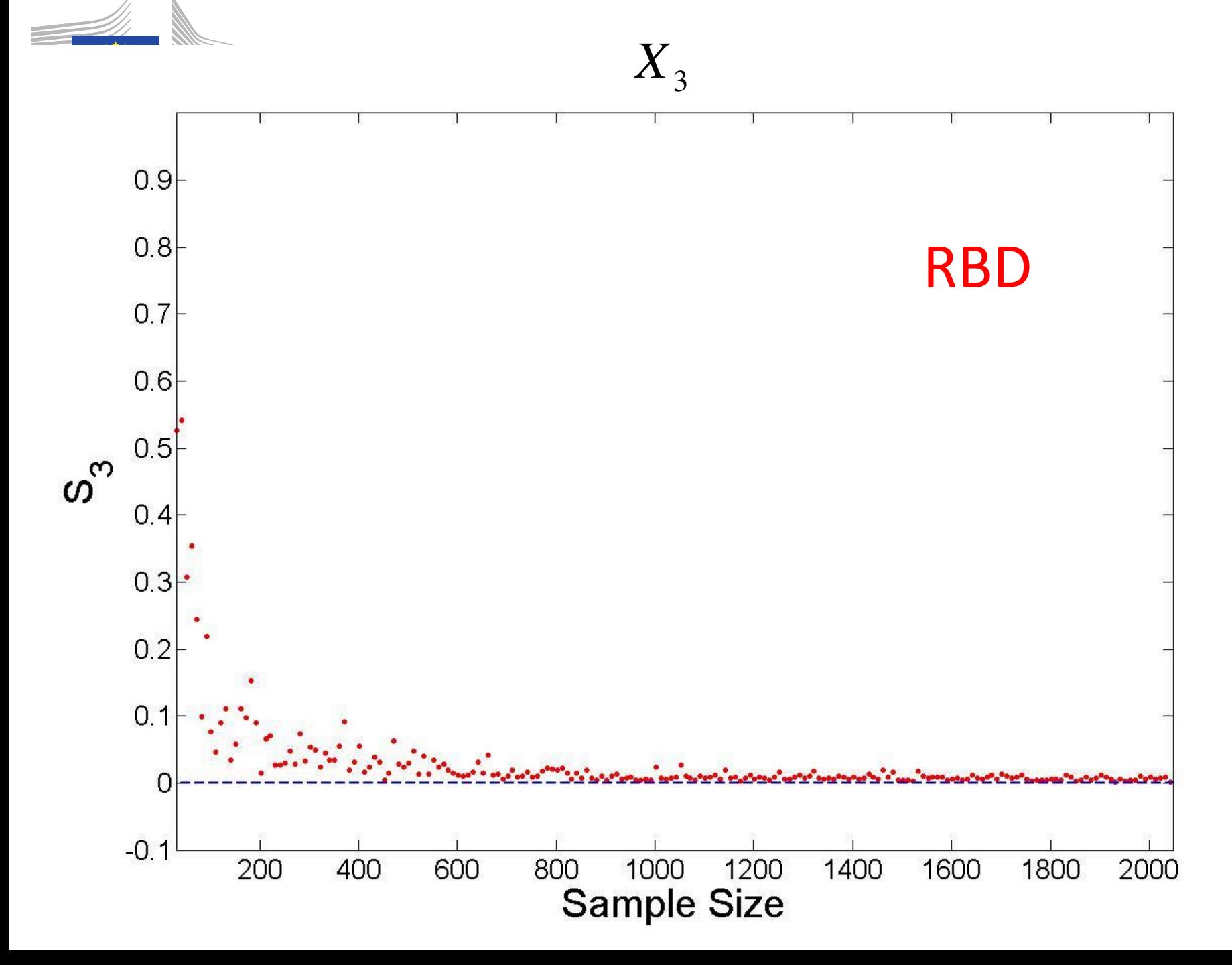

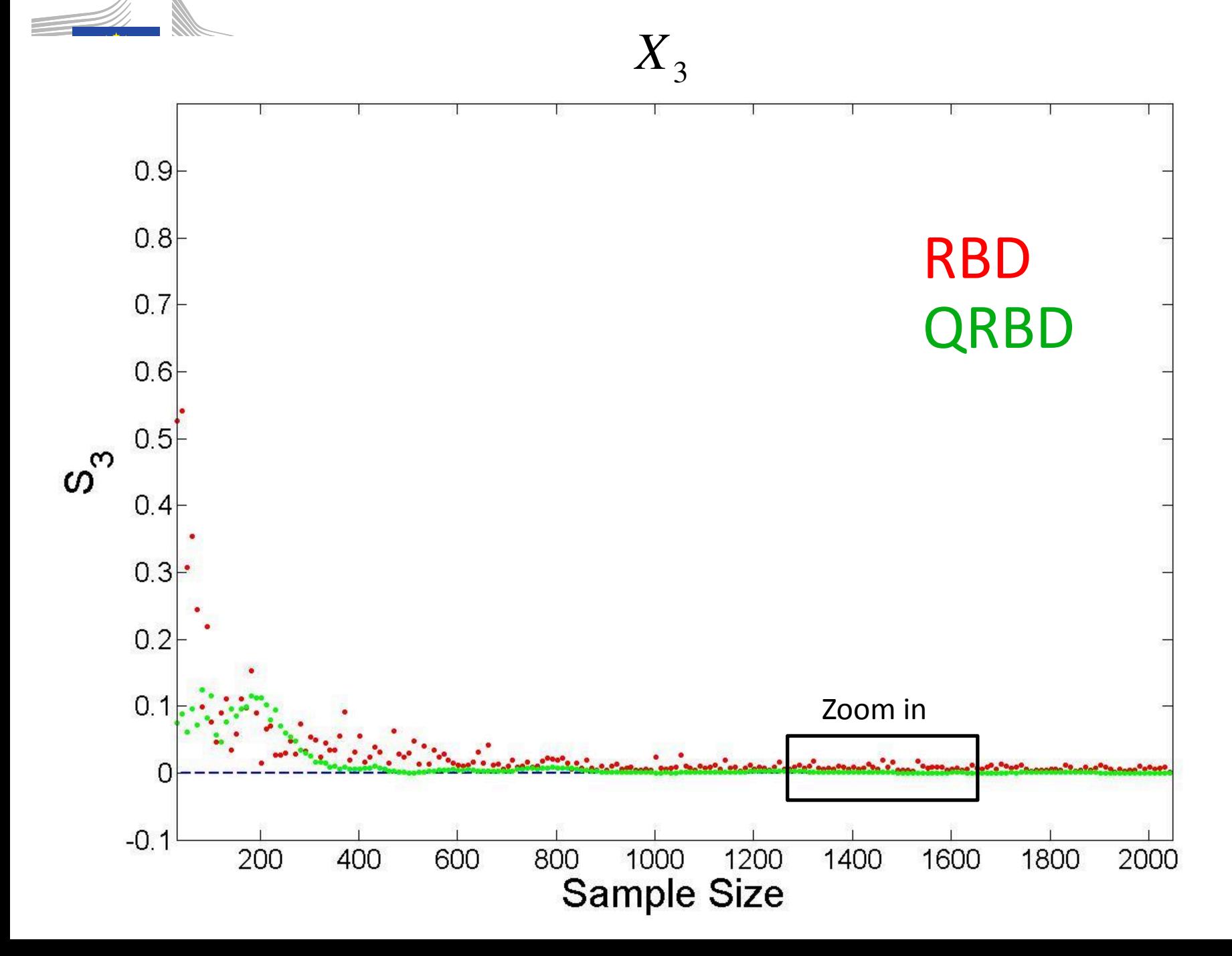

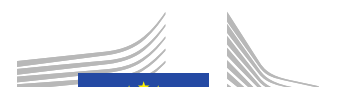

 $X_3$ 

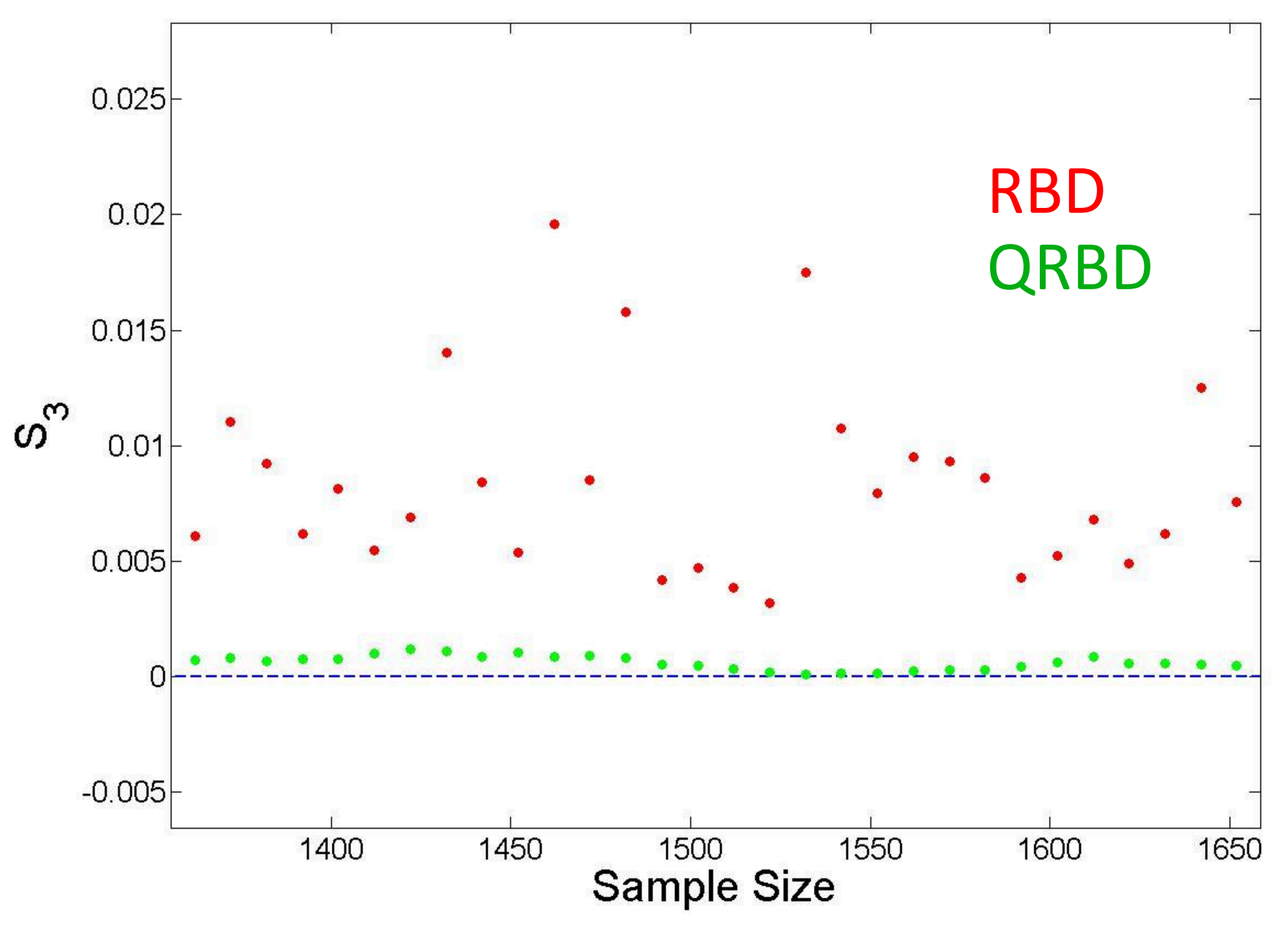

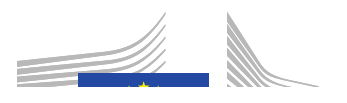

*X*3

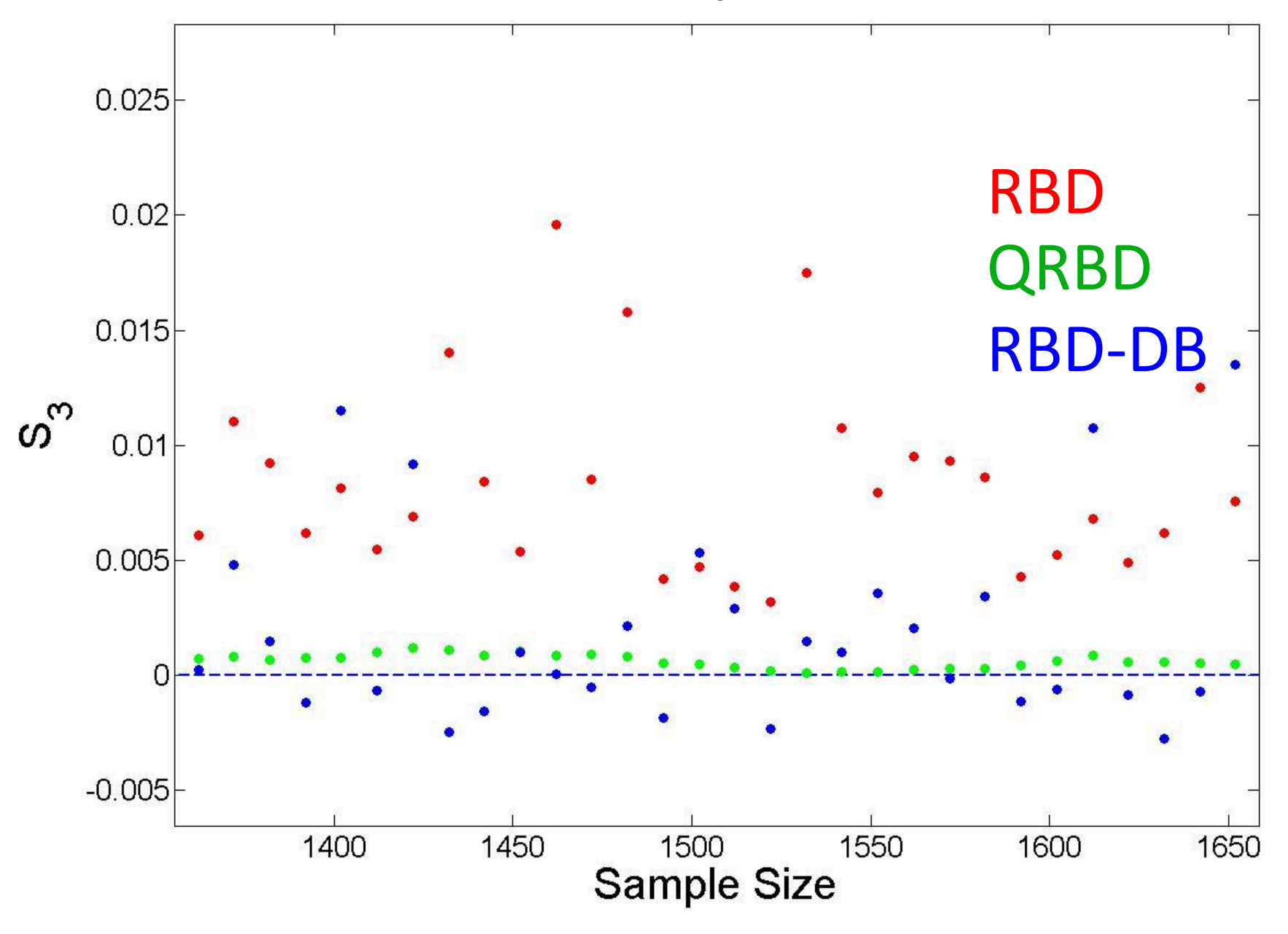

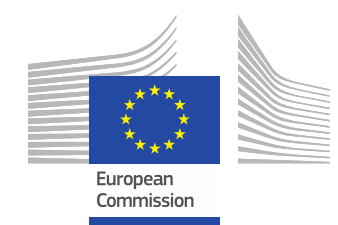

 $=\sum X_i$  –

 $y = \sum X_i - \frac{\gamma}{2}$ 

*i*

, 2

# Second Test Case: a discontinuous function

Matlab function: model= $@(x)$ sum $(x,2)$ -sum $(x<0.5,2)/2;$ 

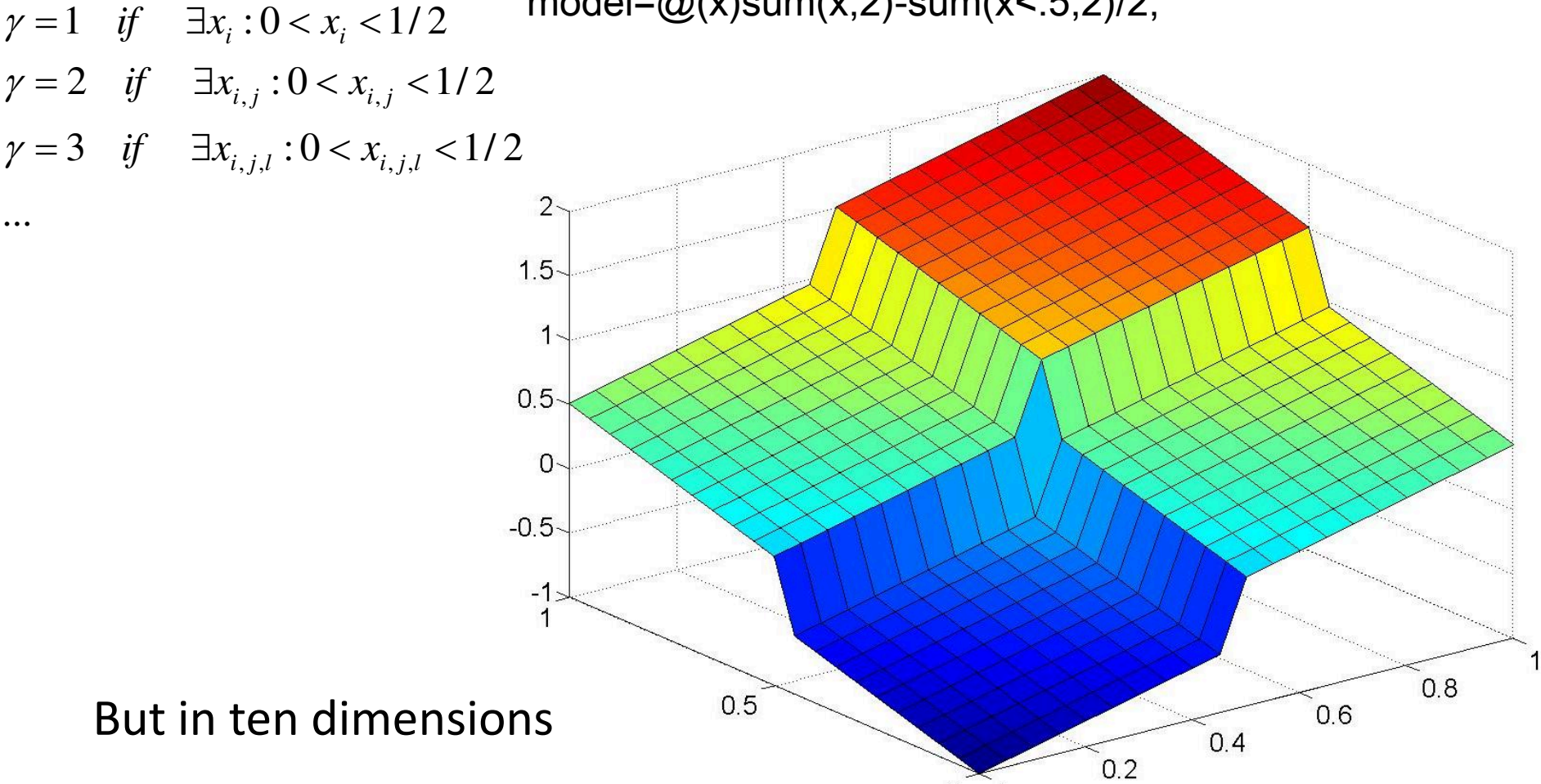

0

0

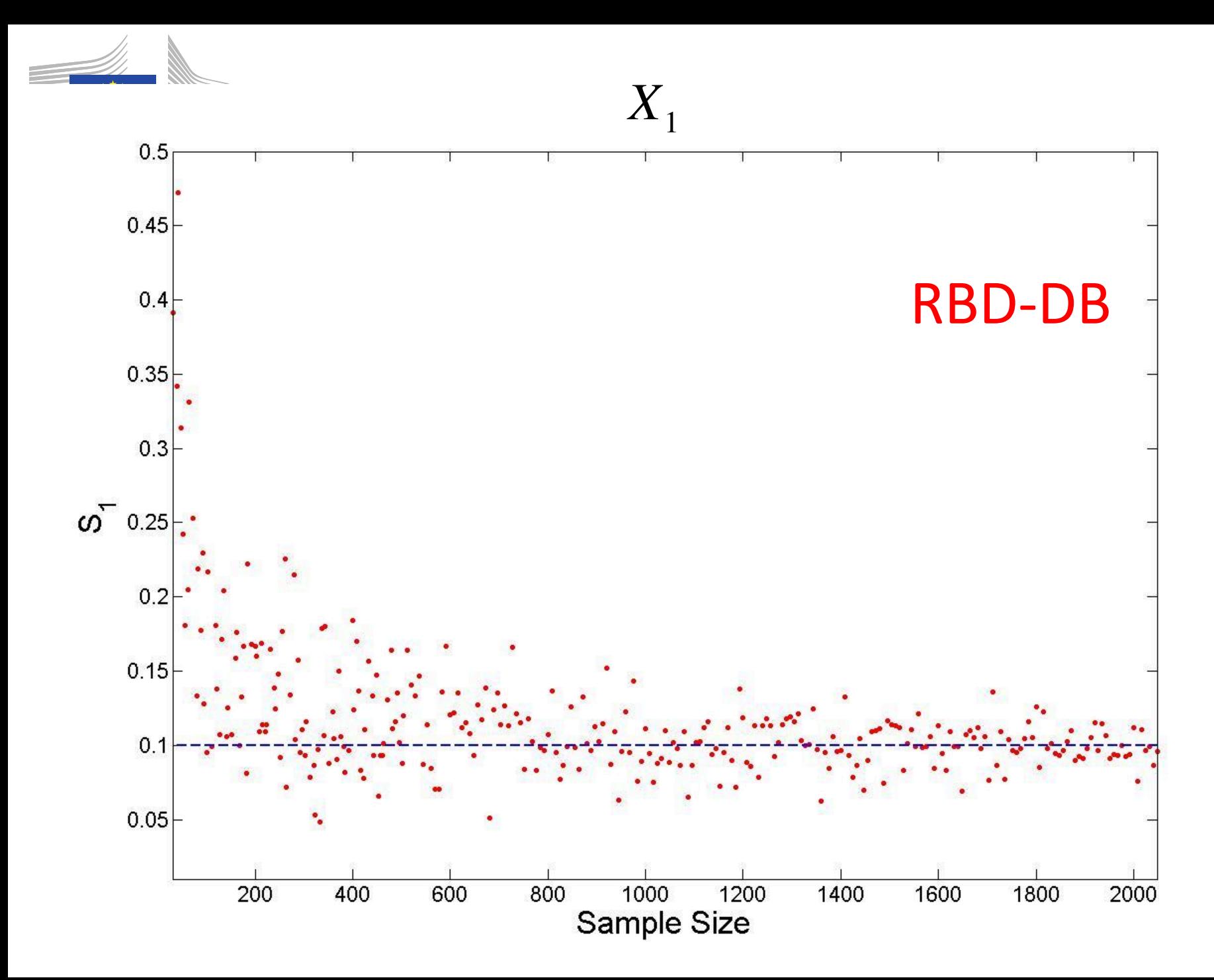

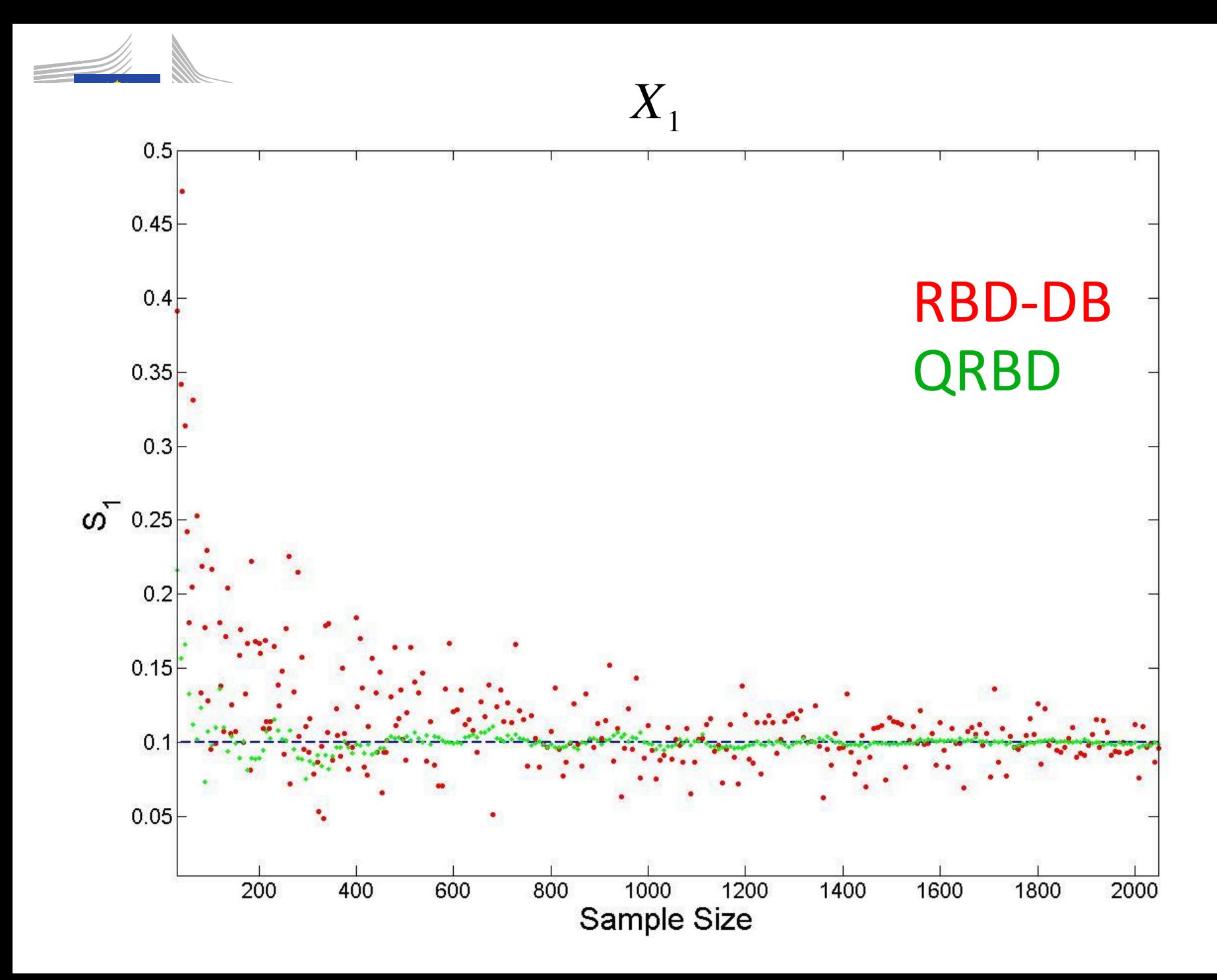

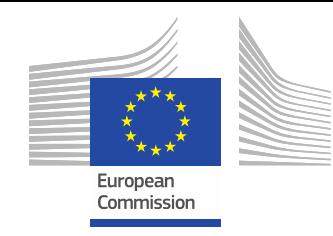

#### **Conclusions**

QRBD is considerably superior to RBD and RBD-(de biased)

Much less random error and much better convergence

QRBD does not need to be debiased further

Plischke, Tarantola , Mara Advanced Sensitivity Methods using Random Balance Design In preparation

Thank you!